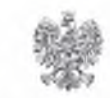

Państwowy Powiatowy Inspektor Sanitarny w Stalowej Woli 37-450 Stalowa Wola, ul. Niezłomnych 66

PSK.9020.11.5.2021

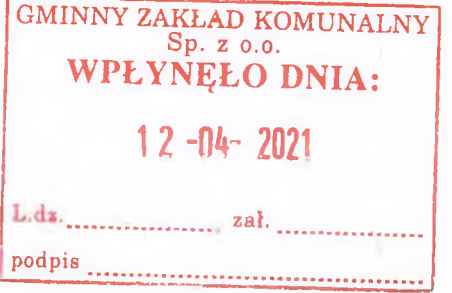

Stalowa Wola, 06.04.2021 r.

## **DECYZJA**

Państwowy Powiatowy Inspektor Sanitarny w Stalowej Woli działając na podstawie art. 4 ust. 1 pkt 1, art. 12 ust. 1, art. 37 ust 1 ustawy z dnia 14 marca 1985 r. o Państwowej Inspekcji Sanitarnej (Dz. U. z 2021 r. poz. 195), art. 104 ustawy z dnia 14 czerwca 1960 r. Kodeks postępowania administracyjnego (Dz. U. z 2020 r. poz. 256, z późn. zm.), art. 12 ust. 1 ustawy z dnia 7 czerwca 2001 r. o zbiorowym zaopatrzeniu w wodę i zbiorowym odprowadzaniu ścieków (Dz. U. z 2020 r. poz. 2028), § 20 ust. 1 pkt 8, 10, ust. 3 pkt 3, 4, § 21 ust. 1 pkt 1 i ust. 8 rozporządzenia Ministra Zdrowia z dnia 7 grudnia 2017 r. w sprawie jakości wody przeznaczonej do spożycia przez ludzi (Dz. U. poz. 2294), po analizie sprawozdań z badań próbek wody pobranych w ramach nadzoru sanitarnego w dniu 15.03.2021 r. z wodociągu dla gminy Zaklików, ujęcie wody w Karkówce, przeprowadzonych przez:

- 1. Pracownie Higieny Komunalnej Oddziału Laboratoryjnego Powiatowej Stacji Sanitarno-Epidemiologicznej w Stalowej Woli:
	- "Sprawozdanie z badań Nr POL/HK.490-1-15/21 z dnia 18.03.2021 r. próbki wody pobranej w punkcie zgodności – Hydrofornia Karkówka,
- Sprawozdanie z badań Nr POL/HK.490-1-16/21 z dnia 18.03.2021 r. próbki wody pobranej w punkcie zgodności – Zespół Szkół w Lipie, ul. Szkolna 5,
- 2. Laboratorium Higieny Komunalnej Działu Laboratoryjnego Wojewódzkiej Stacji Sanitarno- Epidemiologicznej w Rzeszowie:
	- Sprawozdanie z badań Nr DL.LHK.9052.1.71.2021 z dnia 26.03.2021. próbki wody pobranej w punkcie zgodności – Zespół Szkół w Lipie, ul. Szkolna 5,

## stwierdza przydatność wody do spożycia przez ludzi z wodociągu dla gminy Zaklików, ujęcie wody w Karkówce.

## **UZASADNIENIE**

Z przeprowadzonej analizy sprawozdań z badań próbek wody pobranych w ramach nadzoru sanitarnego w dniu 15.03.2021 r. z wodociągu dla gminy Zaklików, ujęcie wody w Karkówce w punktach zgodności: Hydrofornia Karkówka oraz Zespół Szkół w Lipie, ul. Szkolna 5 wynika, iż jakość wody w badanym zakresie odpowiada wymogom określonym w rozporządzeniu Ministra Zdrowia z dnia 7 grudnia 2017 r. w sprawie jakości wody przeznaczonej do spożycia przez ludzi (Dz. U. poz. 2294).

Biorąc powyższe pod uwagę, Państwowy Powiatowy Inspektor Sanitarny w Stalowej Woli, orzeka jak w sentencji decyzji.

Decyzję o jakości wody z wodociągu dla gminy Zaklików, ujęcie wody w Karkówce, Państwowy Powiatowy Inspektor Sanitarny w Stalowej Woli wydał celem poinformowania o tym jej odbiorców, o czym stanowi art. 12 ust. 5 ustawy z dnia 7 czerwca 2001 r. o zbiorowym zaopatrzeniu w wodę i zbiorowym odprowadzaniu ścieków (Dz. U. z 2020 r. poz. 2028).

## Pouczenie

Od niniejszej decyzji służy prawo wniesienia odwołania do Podkarpackiego Państwowego Wojewódzkiego Inspektora Sanitarnego za pośrednictwem tut. Inspektora w terminie 14 dni od daty jej doręczenia.

W trakcie biegu terminu do wniesienia odwołania strona może pisemnie zrzec się prawa do wniesienia odwołania wobec Państwowego Powiatowego Inspektora Sanitarnego w Stalowej Woli. Z dniem doręczenia tego zrzeczenia się przez ostatnią ze stron postępowania, decyzja staje się ostateczna i prawomocna.

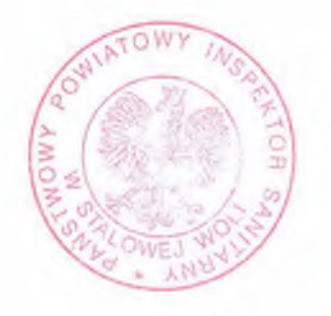

**POWIATOWY** PANSTWOY R SANITARNY **INSPEKTO** Woll owei unitiam Pietrzny ed. lek.

Otrzymuja: 1. Gminny Zakład Komunalny Sp. z o.o., ul. Targowa 2, 37-470 Zaklików.  $2. A/a.$ Do wiadomości: 1. Burmistrz Zaklikowa ul. Zachodnia 15, 37-470 Zaklików.  $DG$